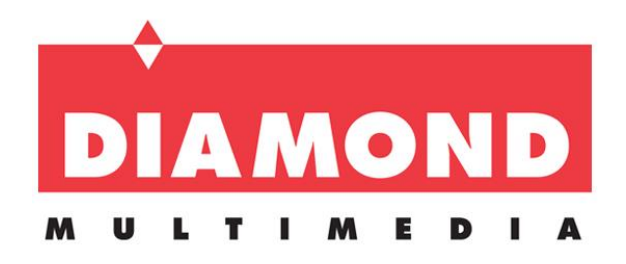

**Diamond UGA USB 3.0/2.0 to HDMI/DVI Adapter, Multiple Display Monitor up to 2560 x 1440 including 1080P (Display Link DL-3500)**

## **Product Information**

 **Product Description:** The Diamond **BVU3500H** USB 3.0 to HDMI/DVI adapter allows easy plug and play installation for multiple displays/monitors. Enhance your laptop's visual experience by adding 2, 3 or up to 6 displays in minutes. (Each Display requires an additional **BVU3500H** adapter, maximum 6 per system). Add multiple displays to your Desktop PC without the hassle of opening your desktop case and adding costly discrete graphic cards. Use to connect your HD TV or Projector to your Laptop, Macbook , Ultrabook or Android Tablet/Smartphone. The **BVU3500H** is equipped with the award winning DisplayLink DL-3500 chipset and supports 2560 x 1440 and 1080P resolutions.

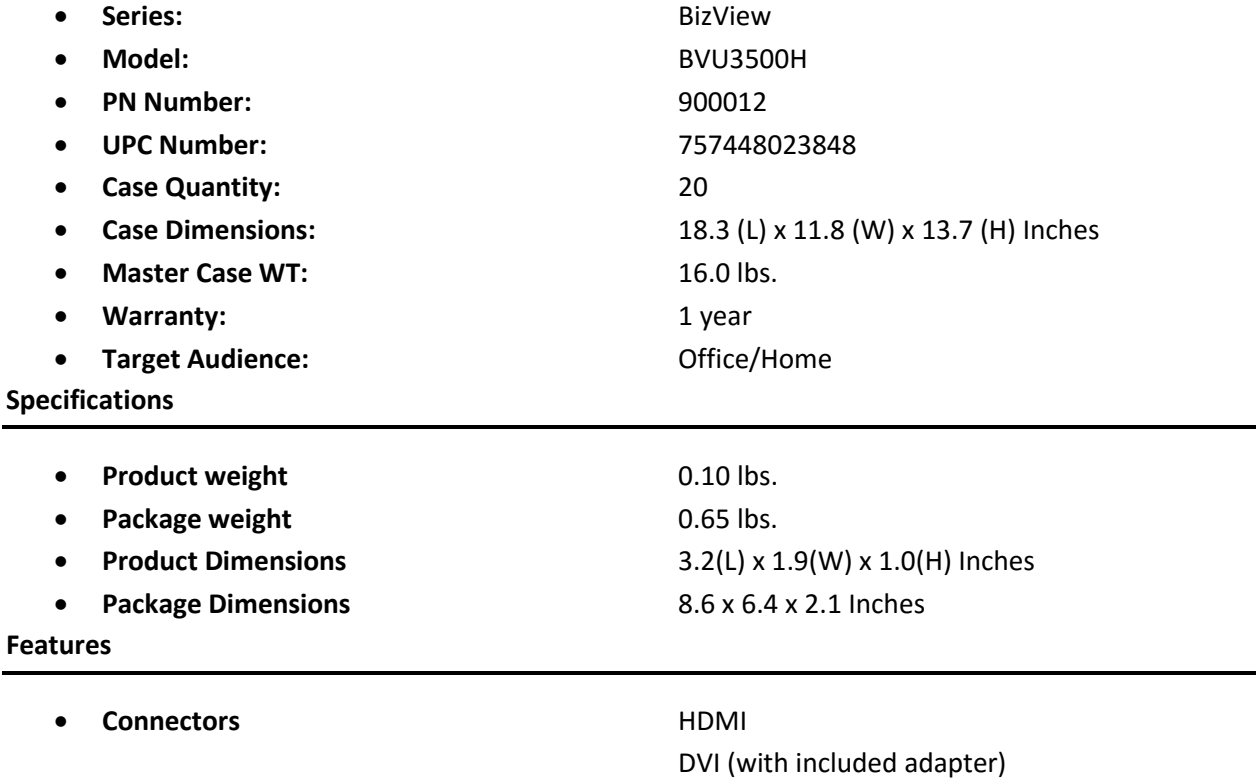

USB 3.0 Micro

- 
- **Number of Displays Supported** 1 per BVU3500H adapter 6 Max.
- 
- 
- 

## **Package Contents**

- BVU3500H USB 3.0 display adapter
- USB 3.0 Micro Cable
- HDMI to DVI dongle
- Quick Installation Guide
- Installation CD

## **System Requirements**

- Compatible with Microsoft ® Windows ® 10, 8.1, 8, Windows ® 7,
- , Apple Mac OSX 10, Android 5.0 and Ubuntu (Linux)
	- o 1.6 GHz CPU
	- o 1GB memory
- For 6 screens where 1 screen can run full screen DVD video:
	- o 1.8GHz Core Duo
	- o 1GB memory
- One USB 2.0 port
- 30 megabytes (MB) of free disk space
- 10MB Hard Disk space
- 1GB System Memory
- Available CD-ROM or DVD-ROM Drive

**•** Chipset **DisplayLink DL-3500 Max resolution** 2560 x 1440 and 1080P **HDCP** Yes, Protected video playback HDCP 2.0 **Audio Support** 6 channel Audio (up to 5.1 channels)